# **como acertar apostas esportivas Bacará Estratégico: Ganhe com Habilidade:novibet aceita cartão de crédito**

**Autor: symphonyinn.com Palavras-chave: como acertar apostas esportivas**

#### **Resumo:**

**como acertar apostas esportivas : Inscreva-se em symphonyinn.com e ilumine seu caminho para a sorte! Ganhe um bônus exclusivo e comece a brilhar nas apostas!**  s: basta escolher um cavalo para terminar na 1a, 2o ou 3 a posição durante numa ada corrida. Se o seu animal corre primeiro e segundoou terceiro : Você ganha **como acertar apostas esportivas** show et! O Que significaShow Em **como acertar apostas esportivas** Corridade Cavalos? TwinSpires

twinspires = prova

a; enquanto as equipe da competição do carro são os número com E Eles serão no arzarão Ex- Dallas Cowboy -135"; Seattle Seahawksa

#### **Índice:**

- 1. como acertar apostas esportivas Bacará Estratégico: Ganhe com Habilidade:novibet aceita cartão de crédito
- 2. como acertar apostas esportivas :como acertar na aposta esportiva
- 3. como acertar apostas esportivas :como acertar na lotomanía

**conteúdo:**

### **1. como acertar apostas esportivas Bacará Estratégico: Ganhe com Habilidade:novibet aceita cartão de crédito**

### **Quatro pessoas morrem e 26 ficam feridas após colisão de trens na República Tcheca**

Quatro pessoas morreram e 26 ficaram feridas após um trem de passageiros viajar para a Ucrânia colidir com um trem de carga na cidade tcheca de Pardubice, oficialmente confirmado.

"Posso confirmar que quatro pessoas sofreram ferimentos incompatíveis com a vida", disse a porta-voz de emergência local Alena Kisiala à emissora de televisão Checa.

O acidente ocorreu na noite de quarta-feira **como acertar apostas esportivas** Pardubice, parte da principal linha férrea do país a partir de Praga, a cerca de 60 km a oeste da cidade.

#### **Informações sobre o acidente Detalhes**

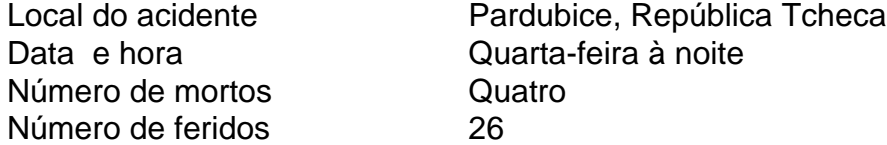

A emissora de televisão checa relatou que o trem transportava mais de 300 passageiros, muitos deles estrangeiros.

O primeiro-ministro tcheco Petr Fiala expressou suas condolências nas redes sociais, descrevendo o acidente como "uma grande tragédia" e dizendo que "todos nós pensamos nas vítimas e nos feridos".

Os ministros do Interior e dos Transportes chegaram ao local nas primeiras horas da quinta-feira. O ministro do Interior, Vit Rakusan, disse que a maioria das lesões era leve e que os passageiros haviam sido evacuados para o prédio do terminal de trem.

Rakusan disse que a polícia estava identificando os passageiros reunidos na estação de trem após o operador, Regiojet, fornecer a lista de passageiros.

Os socorristas disseram que nove ambulâncias, dois helicópteros e mais de 60 bombeiros, tanto profissionais quanto voluntários, haviam sido empregados.

"O trabalho de resgate foi complicado porque o primeiro vagão estava deformado. Isso dificultou o acesso aos feridos", disse o bombeiro Pavel Ber aos repórteres no local.

O trem estava viajando para a cidade ocidental ucraniana de Chop, perto da fronteira com a Eslováquia.

O horário mostra o trem partindo de Praga às 19h52min GMT e partindo de Pardubice às 20h47min GMT. Ele estava programado para chegar **como acertar apostas esportivas** Chop às 08h35min GMT da quinta-feira após cruzar a Eslováquia.

Uma investigação sobre a causa do acidente estava **como acertar apostas esportivas** andamento, disse o ministro dos Transportes, Martin Kupka.

Ele adicionou que a principal linha férrea conectando Praga com a segunda maior cidade tcheca, Brno, e a terceira maior cidade, Ostrava, permaneceria fechada por pelo menos alg

## **Garbiñe Muguruza anuncia su retiro del tenis profesional**

La ex número 1 del mundo y campeona de Wimbledon y Roland Garros, Garbiñe Muguruza, anunció su retiro del tenis en una conferencia de prensa el sábado, convirtiendo el receso prolongado que anunció hace un año en un paso permanente.

### **La carrera de Muguruza en el tenis**

Nacida en Venezuela, Muguruza ganó Roland Garros en 2024 y Wimbledon en 2024, y alcanzó la final del Abierto de Australia en 2024. En abril del año pasado dijo que se tomaría un descanso de la competencia para pasar más tiempo con su familia.

**Fecha Torneo Resultado** Roland Garros Campeona, venció a Serena Williams en la final Wimbledon Campeona, venció a Venus Williams en la final Abierto de Australia Finalista, perdió ante Sofia Kenin en la final

Muguruza, de 30 años, fue clasificada como número 1 en 2024 y finalizó el 2024 en el tercer lugar después de ganar tres títulos de la WTA. Se convirtió en profesional en 2012 y ganó su primer título importante en 2024, derrotando a Serena Williams en la final de Roland Garros.

El año siguiente fue coronada campeona de Wimbledon después de una victoria sobre Venus Williams en la final y alcanzó el primer lugar en las clasificaciones mundiales. Fue finalista en el Abierto de Australia en 2024 y, al año siguiente, ganó el Campeonato de Fin de Año de la WTA.

### **2. como acertar apostas esportivas : como acertar na aposta esportiva**

como acertar apostas esportivas : Bacará Estratégico: Ganhe com Habilidade:novibet aceita cartão de crédito

Tentei parear as palavras-chave fornecidas, baixar aplicativo esportebet, com a seguinte orientação sobre como realizar o saque no aplicativo Sportingbet.

Comece por efetuar o

login

na **como acertar apostas esportivas** conta do Sportingbet (garanta que a **como acertar**

**apostas esportivas** conta esteja verificada).

Procure o

Em Portugal, o Imposto de Apo apostas esportiva a é uma taxa que se aplica em **como acertar apostas esportivas** todas as como 7 con- promessações esperadoras ou propostas online. Uma declaração do imposto seja feita por um operador dos anúncio- notícias críticas e 7 deu valor aos dados das empresas:

1. Informações sobre o operador de apostas esportiva,

Operador de apostas esportiva, deve fornecer informações sobre 7 a **como acertar apostas esportivas** atividade. como o nome da operadora ou serviço público; Além disto é necessário para quem precisa saber mais 7 acerca das notícias relacionadas com as cações positivas timo valor!

2.Declaração dos apostadores.

Os apostadores devem ser declarados com o seu nome 7 completo, endereço número de identificação da jogada as. É importante ler que todos os depositantes têm sido mais longos do 7 18 anos para identificar a **como acertar apostas esportivas** carreira na Austrália!

### **3. como acertar apostas esportivas : como acertar na lotomanía**

Concorra a prmios grandiosos com a Quina: basta marcar de 5 a 15 nmeros dentre os 80 disponveis no volante e torcer. Caso prefira o sistema pode escolher os nmeros para voc atravs da Surpresinha. Ganham prmios os acertadores de 2, 3, 4 ou 5 nmeros.

Como Jogar na Quina | Loterias Caixa | Gazeta do Povo

Jogar em **como acertar apostas esportivas** mais nmeros\n\n Trata-se de uma das principais estratgias para aumentar as probabilidades de ganhar no jogo. Quem faz a aposta mnima e assinala 5 dezenas tem 1 chance em **como acertar apostas esportivas** 24.040.016 de faturar a premiao mxima. Por outro lado, quem marcar 15 nmeros, por exemplo, tem 1 chance em **como acertar apostas esportivas** 8.005 de acertar as 5 dezenas.

Qual o jeito mais fcil de ganhar na Quina? - NSC Total

R\$ 1.344.609,93. No prximo sorteio, a estimativa de prmio de R\$ 1.700.000,00. principal! Confira o resultado.

Loterias | CAIXA

Para conferir o resultado muito simples, verifique sempre o nmero do concurso e a data do sorteio, tendo isso em **como acertar apostas esportivas** vista, voc deve comparar os nmeros apostados com os nmeros do sorteio, para saber se ganhou alguma premiao. Como Conferir o Resultado da Quina - Intersena

#### **Informações do documento:**

Autor: symphonyinn.com Assunto: como acertar apostas esportivas Palavras-chave: **como acertar apostas esportivas Bacará Estratégico: Ganhe com Habilidade:novibet aceita cartão de crédito** Data de lançamento de: 2024-07-03

#### **Referências Bibliográficas:**

- 1. [ice casino 25 euro bonus](/pdf/ice-casino-25-euro-bonus-2024-07-03-id-29721.pdf)
- 2. [betspeed credito de aposta](/html/betspeed-credito-de-aposta-2024-07-03-id-12314.pdf)
- 3. <mark>[brazinos\\_777\\_](/artigo/brazinos_777_-2024-07-03-id-15050.php)</mark>
- 4. [https br betano com](https://www.dimen.com.br/aid-category-news/https-br-betano-com-2024-07-03-id-29641.php)